# **Gong - Funcionalidad #2189**

# **"Resumen Ejecutivo" en el menú de Resumen de una Delegación**

2015-03-06 13:08 - José Juan Pardo

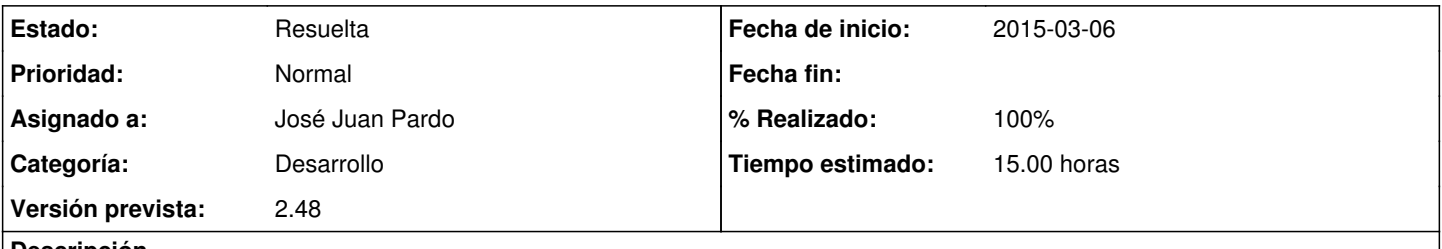

# **Descripción**

Que se pueda imprimir en una página la información básica de proyectos de una Delegación. Serían los proyectos en los que la oficina actúe como "Implementador". Se adjunta ficha.

# **Histórico**

### **#1 - 2015-05-08 14:47 - José Juan Pardo**

- *Estado cambiado Nueva por Resuelta*
- *Tiempo estimado establecido a 15.00*

### **#2 - 2015-05-08 14:47 - José Juan Pardo**

*- % Realizado cambiado 0 por 100*

### **#3 - 2015-06-10 10:15 - Jaime Ortiz**

*- Estado cambiado Resuelta por Asignada*

Tras dialogar sobre este ticket, vamos a abrirlo para modificar la solución para el conjunto de la comunidad GONG.

La funcionalidad nos resulta interesante pero no puede estar ceñida solamente a las monedas intermedias del proyecto, si no que se debe poder elegir la moneda en la que se quiere presentar el resumen.

Para el futuro queda pendiente añadir la funcionalidad de poder definir un rango de fechas para el informe.

De momento se espera para dimensionar a ver si la modificación puede entrar en esta versión.

Gracias

#### **#4 - 2015-06-11 19:22 - José Juan Pardo**

*- Estado cambiado Asignada por Resuelta*

## **Ficheros**

ResumenEjecutivoDelegacion.odt 22,6 KB 2015-03-06 José Juan Pardo